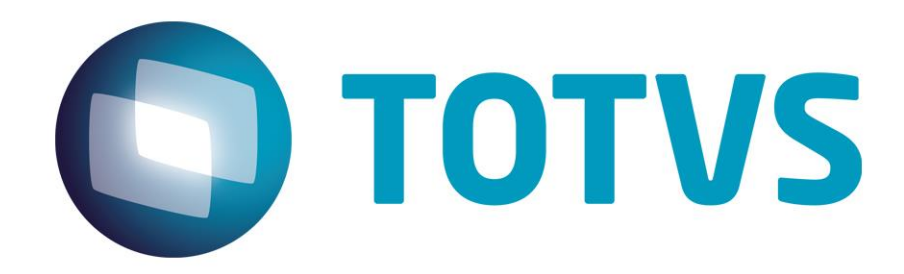

# **Orientações Consultoria de Segmentos Tratamento do Benefício Pró-Emprego de Santa Catarina**

**04/02/2014**

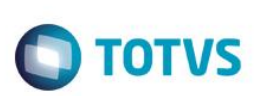

## **Sumário**

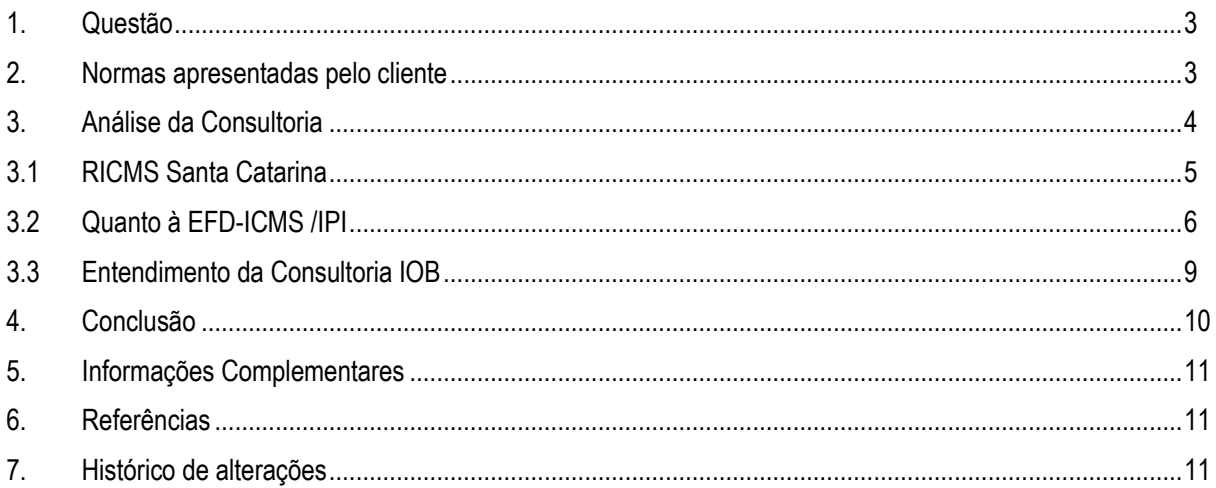

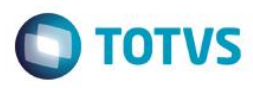

**1. Questão**

<span id="page-2-0"></span>O cliente, uma empresa comercial importadora, especializada no atendimento de ferramentarias, usinagens e usuários de moldes de injeção e ferramentas de estampo, situado em Santa Catariana, solicita informações de como realizar o lançamento no arquivo magnético SPED FISCAL, do benefício fiscal do Estado, denominado Pró-Emprego que lhe dá direito a um percentual de crédito presumido sobre produtos importados.

### **2. Normas apresentadas pelo cliente**

<span id="page-2-1"></span>O cliente apresenta como embasamento a resposta a uma consulta que realizou no posto fiscal da Sefaz SC (Secretaria da Fazenda do Estado de Santa Catarina), sobre o direito que possui ao benefício fiscal e seu devido tratamento:

> *De: CAF <caf\_atendimento@sefaz.sc.gov.br> Enviado em: segunda-feira, 16 de dezembro de 2013 14:32 Assunto: Resposta ao questionamento 37739 do assunto IMPORTAÇÃO*

*Este é um e-mail automatizado, não responda a ele. CAF - Central de Atendimento Fazendário R. Saldanha Marinho, 189 Centro - CEP: 88.010.450 | Florianópolis - SC*

*A situação do seu atendimento acaba de ser alterada.*

*Dados de registro*

*Número do Protocolo: 37739 Data de Registro: 12/12/2013 14:25:52 Identificação do Contribuinte: 90212819968 Telefone do Contribuinte: (47)3431-5706 Nome do Contribuinte: Adriana Borges Debatim Tipo de Atendimento: Fale Conosco Situação do Atendimento: Finalizado Assunto: IMPORTAÇÃO*

*Questionamento*

*Boa tarde*

*Temos um cliente detentor do TTD para importação (410).*

*Com base neste TTD a empresa importa mercadoria para revenda e tem os seguintes benefícios:*

- *- Importação com diferimento total;*
- *- Diferimento parcial na operação interna, salvo exceções;*

*- Crédito presumido de forma que alíquota efetiva seja de 1% ou 3,6% conforme mercadoria.*

*Neste TTD ao tratar do crédito presumido, ele esclarece que para fins do cálculo do crédito presumido, que consiste na diferença entre o valor de ICMS destacado na NF a tributação efetiva que o fisco deseja receber, a base de cálculo do ICMS a ser utilizar é a base integral, sem aplicação de qualquer redução prevista na legislação.*

*Entre as mercadorias importadas por este cliente detentor do TTD tem algumas que estão beneficiadas com redução na Base de cálculo do ICMS por força do convênio 52/91, previsto em nosso regulamento no Art. 9º do Anexo 2, nestes casos a minha base do ICMS na NF será uma e a base para o cálculo do crédito presumido será outra? Teriam como exemplificar?*

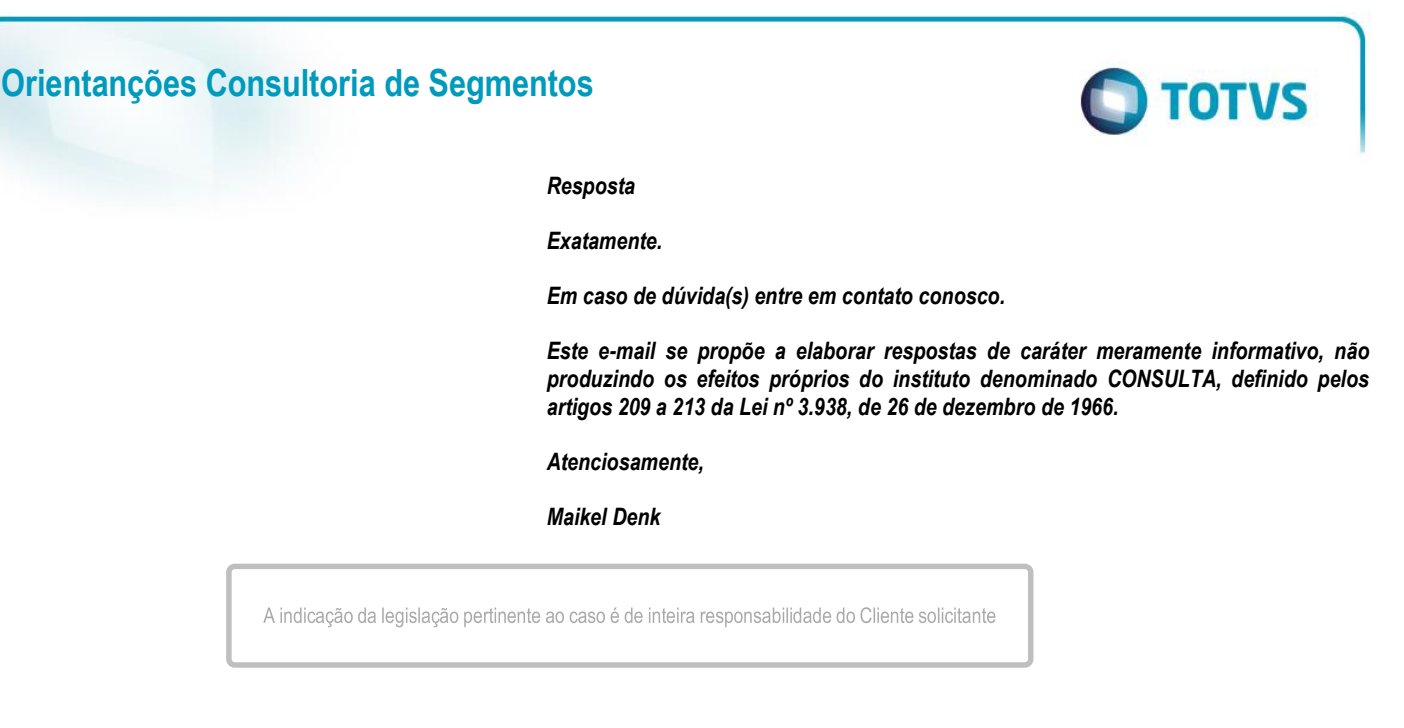

### **3. Análise da Consultoria**

<span id="page-3-0"></span>O que é o programa Pró-Emprego?

O Programa Pró-Emprego foi concebido para desenvolver a economia regional, favorecer investimentos em infraestrutura e facilitar as relações comerciais no Estado.

Com base em informações divulgadas pela Secretaria da Fazenda, a maioria dos candidatos são empresas que importam para posterior comercialização. Há ainda um grande centro distribuidor de confecções, uma indústria de infraestrutura portuária, empresas exportadoras e pequenas centrais hidrelétricas na lista de candidatos para ingressar no programa.

Veremos neste procedimento, com base no Decreto nº 105/2007, os tratamentos fiscais que serão concedidos às empresas que se enquadrarem nesse programa.

O Programa Pró-Emprego tem como objetivo promover o aumento da geração de emprego e renda através da concessão de tratamento tributário diferenciado do ICMS.

Os empreendimentos situados em território catarinense, ou que aqui venham instalar-se, considerados de relevante interesse socioeconômico, são incentivados por esse programa. Considera-se empreendimento de relevante interesse socioeconômico aquele representado por projetos de implantação, expansão, reativação e modernização tecnológica considerados prioritários ao desenvolvimento econômico, social e tecnológico do Estado e que resultem em geração ou manutenção de empregos, bem como os que consolidem, incrementem ou facilitem exportações e importações.

Empreendimentos que tenham como objetivo a instalação, modernização e ampliação de terminal portuário ou porto seco, bem como a implantação e ampliação de projeto de geração de energia elétrica (especialmente voltado à obtenção de energia a partir de fonte alternativa) e de linhas de transmissão, poderão também ser enquadrados no programa.

ര

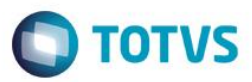

### <span id="page-4-0"></span>**3.1RICMS Santa Catarina**

*"CAPÍTULO III DO CRÉDITO PRESUMIDO*

*Seção I*

*Das Operações com Mercadorias*

*[...] Art. 21. Fica facultado o aproveitamento de crédito presumido em substituição aos créditos efetivos do imposto, observado o disposto no [art. 23:](http://legislacao.sef.sc.gov.br/html/regulamentos/icms/ricms_01_02.htm#A2_art023)*

*[...]*

*§ 10. O benefício previsto no inciso [IX:](http://legislacao.sef.sc.gov.br/html/regulamentos/icms/ricms_01_02.htm#A2_art021_IX)*

*I – fica condicionado:*

*a) à utilização pelo estabelecimento industrial de, no mínimo, 85% (oitenta e cinco por cento) de matérias-primas produzidas em território nacional;*

*b) a que, pelo menos, 90% (noventa por cento) do processo de industrialização, incluindo as industrializações por encomenda, ocorra em território catarinense ou, alternativamente, pelo menos 60% (sessenta por cento), hipótese em que deverá reinvestir o valor correspondente ao benefício na modernização, readequação ou expansão do parque fabril, ou na pesquisa e no desenvolvimento de novos produtos; e*

*Nota:*

*V. [Art. 2 do Dec. Nº 0960/12](http://legislacao.sef.sc.gov.br/html/Decretos/2012/Dec_12_0960.htm) alíneas ["a" e "b"](http://legislacao.sef.sc.gov.br/html/regulamentos/icms/RICMS_01_02_pas.htm#A2_art010_I) somente serão exigidas a partir de 1º de janeiro de 2012.*

*c) a que o estabelecimento industrial contribua com o Fundo Social, instituído pela [Lei nº](http://200.19.215.13/legtrib_internet/HTML/Leis/2005/Lei_05_13334.htm)  [13.334,](http://200.19.215.13/legtrib_internet/HTML/Leis/2005/Lei_05_13334.htm) de 28 de fevereiro de 2005, até o dia 20 (vinte) de cada mês, em montante equivalente a 0,18% (dezoito centésimos por cento) das saídas tributadas.*

*II – alcança todos os estabelecimentos industriais do contribuinte localizados neste Estado.*

*[...]*

*VI – poderá ser aplicado pelo estabelecimento industrial, inclusive nas saídas de mercadorias de produção própria promovidas por estabelecimento comercial do mesmo titular situado neste Estado, observado o seguinte:*

*a) o crédito será apropriado pelo estabelecimento industrial que as tenha produzido, no mês em que ocorrer a saída para terceiros, da seguinte forma:*

*1. nas saídas destinadas a contribuinte do imposto, o crédito presumido será calculado com base no valor da operação; e*

*2. nos demais casos, o crédito presumido será calculado com base no preço FOB do estabelecimento industrial à vista;*

*b) O valor do crédito presumido será determinado pela aplicação dos seguintes percentuais sobre a base de cálculo prevista nos itens 1 e 2 da alínea "a" deste inciso:*

*1. 14% (quatorze por cento), nas saídas tributadas à alíquota de 17% (dezessete por cento);*

 $\stackrel{.}{\circ}$ 

## **Orientanções Consultoria de Segmentos**

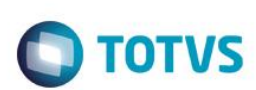

2. 9% (nove por cento), nas saídas tributadas à alíquota de 12% (doze por cento);

*3. 4% (quatro por cento), nas saídas tributadas à alíquota de 7% (sete por cento); e*

*4. 1% (um por cento), nas saídas tributadas à alíquota de 4% (quatro por cento).*

*Art. 23-A. Mediante protocolo firmado entre o Estado e o contribuinte interessado, poderá ser concedido crédito presumido em valor equivalente ao da obra de infraestrutura pública cuja responsabilidade financeira pela execução tenha sido assumida pelo contribuinte (Convênio ICMS [85/11\)](https://www1.fazenda.gov.br/confaz/confaz/Convenios/ICMS/2011/CV085_11.htm).*

*Parágrafo único. Os procedimentos relativos à apropriação do crédito presumido referido no caput serão definidos em tratamento tributário diferenciado expedido pela Diretoria de Administração Tributária (DIAT).*

*(...)"*

### **3.2Quanto à EFD-ICMS /IPI**

<span id="page-5-0"></span>Para a EFD-ICMS/IPI, nos registros 0460/ C195 / C197 devemos realizar o lançamento deste benefício fiscal, da seguinte forma:

#### *REGISTRO 0460: TABELA DE OBSERVAÇÕES DO LANÇAMENTO FISCAL*

*Este registro é utilizado para informar anotações de escrituração determinadas pela legislação pertinente aos lançamentos fiscais, tais como: ajustes efetuados por diferimento parcial de imposto, antecipações, diferencial de alíquota e outros.*

*Esta codificação e suas descrições são de atribuição do contribuinte e não podem ser informados dois ou mais registros com o mesmo conteúdo no campo COD\_OBS.*

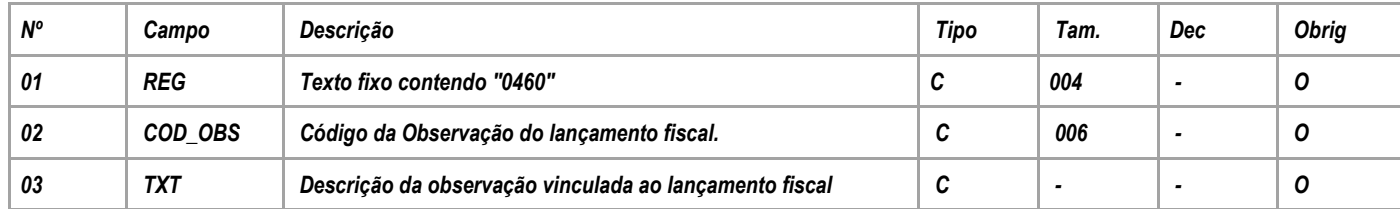

*Observações: Nível hierárquico - 2 Ocorrência –vários (por arquivo)*

*Campo 01 - Valor Válido: [0460]*

*Campo 02 -Validação: o valor informado neste campo deve existir em pelo menos um registro dos demais blocos.* 

*Campo 03 - Preenchimento: Este campo corresponde às informações lançadas na coluna "Observação" dos Livros Fiscais de Entradas, Saídas e de Apuração, de acordo com o estabelecido na legislação de cada unidade federada.*

#### *REGISTRO C195: OBSERVAÇOES DO LANÇAMENTO FISCAL (CÓDIGO 01, 1B, 04 E 55)*

*Este registro deve ser informado quando, em decorrência da legislação estadual, houver ajustes nos documentos fiscais, informações sobre diferencial de alíquota, antecipação de imposto e outras situações.* 

 $\stackrel{\cdot}{\circ}$ 

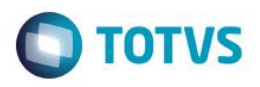

*Estas informações equivalem às observações que são lançadas na coluna "Observações" dos Livros Fiscais previstos no Convênio SN/70 – SINIEF, art. 63, I a IV.* 

*Sempre que existir um ajuste (lançamentos referentes aos impostos que têm o cálculo detalhado em Informações Complementares da NF; ou aos impostos que estão definidos na legislação e não constam na NF; ou aos recolhimentos antecipados dos impostos), deve, conforme dispuser a legislação estadual, ocorrer uma observação.*

*Obs.: Não precisam ser informadas neste registro, salvo disposição contrária da legislação estadual, as informações que constam do quadro Dados Adicionais das notas fiscais modelo 1 ou 1A e que não interferem na Apuração do ICMS.*

*Situação especial: Este registro será gerado também pelas empresas que são obrigadas a elaborar outras apurações nos estados do Espírito Santo e Pará.*

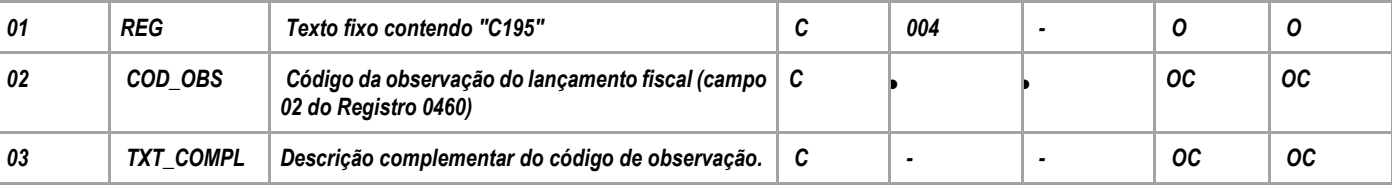

#### *Observações: Nível hierárquico - 3 Ocorrência - 1:N*

*Campo 01 - Valor Válido: [C195]*

*Campo 02 – Preenchimento: as observações de lançamento devem ser informadas neste campo, exceto quando a legislação estadual prever o preenchimento do campo COD\_OBS do registro C190.*

*Validação: o código informado deve constar do registro 0460.* 

*Campo 03 - Preenchimento: utilizado para complementar observação, cujo código é de informação genérica.*

*REGISTRO C197: OUTRAS OBRIGAÇÕES TRIBUTÁRIAS, AJUSTES E INFORMAÇÕES DE VALORES PROVENIENTES DE DOCUMENTO FISCAL.*

*Este registro tem por objetivo detalhar outras obrigações tributárias, ajustes e informações de valores do documento fiscal do registro C195, que podem ou não alterar o cálculo do valor do imposto. Os valores de ICMS ou ICMS ST (campo 07-VL\_ICMS) serão somados diretamente na apuração, no registro E110, campo VL\_AJ\_DEBITOS ou campo VL\_AJ\_CREDITOS, e no registro E210, campo VL\_AJ\_CREDITOS\_ST e campo VL\_AJ\_DEBITOS\_ST, de acordo com a especificação do TERCEIRO CARACTERE do Código do Ajuste (Tabela 5.3 do Ato COTEPE/ICMS nº 09, de 18 de abril de 2008).*

*Obs.: Este registro será utilizado ainda por contribuinte onde a Administração Tributária Estadual exige, por meio de legislação específica, apuração em separado (subapuração). Neste caso o Estado publicará a Tabela 5.3 com códigos que contenham os dígitos "3", "4" e 5" no quarto caractere ("Tipos de Apuração de ICMS"), sendo que cada um dos dígitos possibilitará a escrituração de uma apuração em separado (subapuração) no registro 1900 e filhos. Para que haja a apuração em separado do ICMS de determinadas operações ou itens de mercadorias, estes valores terão de ser estornados da Apuração Normal (E110) e transferidos para as sub-apurações constantes do registro 1900 e filhos por meio de lançamentos de ajustes neste registro. Isto ocorrerá quando:*

*1. o terceiro caractere do código de ajuste (tabela 5.3) do reg. C197 for igual a "2 – Estorno de Débito" e o dígito do quarto caractere for igual a "3"; "4" ou "5". Neste caso o valor informado no campo 07 - VL\_ICMS irá gerar um ajuste a crédito (campo 07- VL\_AJ\_CREDITOS) no registro E110 e também um outro lançamento a débito no registro* 

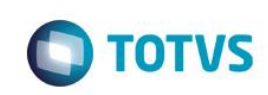

1920 (campo 02 - VL\_TOT\_TRANSF\_DEBITOS\_OA) da apuração em separado (sub*apuração) definida no campo 02- IND\_APUR\_ICMS do registro 1900 por meio dos códigos "3", "4" ou "5", que deverá coincidir com o quarto caractere do COD\_AJ; e*

*2. o terceiro caractere do código de ajuste (tabela 5.3) do reg. C197 for igual a "5 – Estorno de Crédito" e o dígito do quarto caractere for igual a "3"; "4" ou "5". Neste caso o valor informado no campo 07 - VL\_ICMS irá gerar um ajuste a débito (campo 03- VL\_AJ\_DEBITOS) no registro E110 e também um outro lançamento a crédito no registro 1920 (campo 05 - VL\_TOT\_TRANSF\_CRÉDITOS\_OA) da apuração em separado (subapuração) que for definida no campo 02 - IND\_APUR\_ICMS do registro 1900 por meio dos códigos "3", "4" ou "5", que deverá coincidir com o quarto caractere do COD\_AJ.*

*Os valores que gerarem crédito ou débito de ICMS (ou seja, aqueles que não são simplesmente informativos) serão somados na apuração, assim como os registros C190.* 

*Este registro só deve ser informado para as UF que publicarem a tabela constante no item 5.3 do Ato COTEPE/ICMS nº 09, de 18 de abril de 2008.*

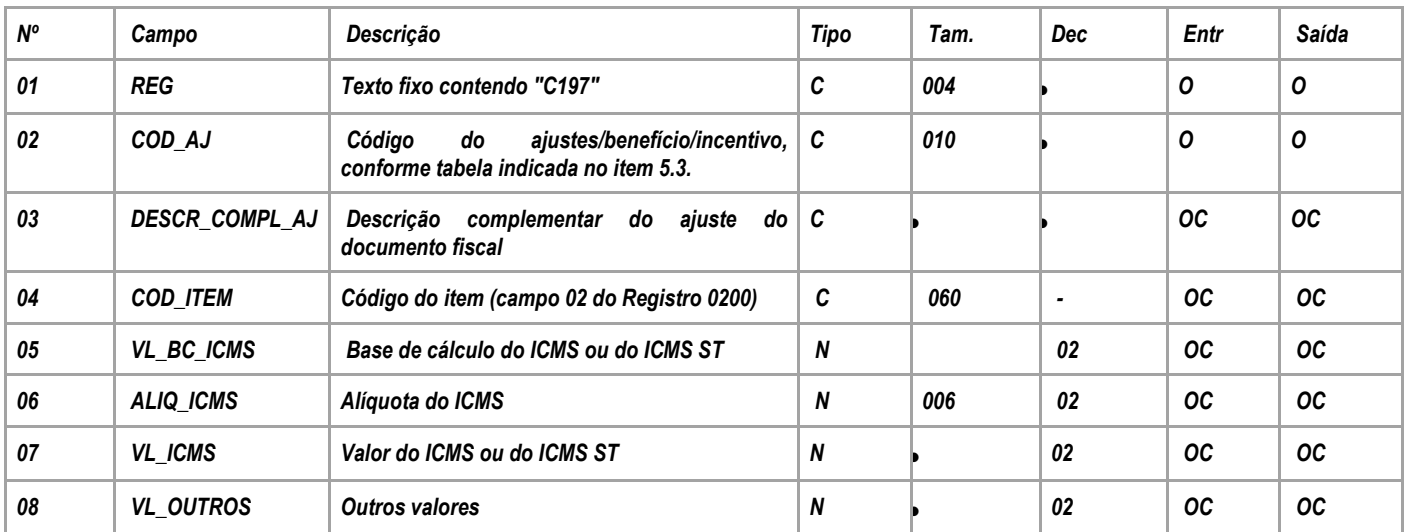

*Observações: Nível hierárquico - 4 Ocorrência - 1:N Campo 01 - Valor Válido: [C197]*

*Campo 02 - Validação: verifica se o COD\_AJ está de acordo com a Tabela da UF do informante do arquivo.*

*Campo 04 - Preenchimento: deve ser informado se o ajuste/benefício for relacionado ao produto. Porém, quando não houver registro C170, como NFe de emissão própria, o COD\_ITEM deverá ser informado no registro 0200.*

*Campo 07 - Preenchimento: valor do montante do ajuste do imposto. Para ajustes referentes a ICMS-ST, o campo VL\_ICMS deve conter o valor do ICMS-ST. Os dados que gerarem crédito ou débito (ou seja, aqueles que não são simplesmente informativos) serão somados na apuração, assim como os registros C190.* 

*Campo 08 - Preenchimento: preencher com outros valores, quando o código do ajuste for informativo, conforme Tabela 5.3 do Ato COTEPE/ICMS nº 09, de 18 de abril de 2008.* 

ര

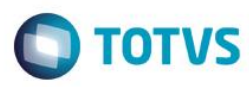

### **3.3 Entendimento da Consultoria IOB**

#### **Pergunta**

Minha dúvida abrange a resolução 13, o tratamento do benefício fiscal Pro-emprego e o arquivo Sped Fiscal, registros C195/C197.

Somos uma empresa de revenda de produtos importados de ferramentaria, participantes da concessão do benefício fiscal Pró-Emprego, que era parte do TTD/411

Gostaria de informações de como tratar o assunto da nova legislação do ICMS onde unifica o ICMS para 4% nas operações de saídas interestaduais para empresas que atuam no ramo de importação de mercadorias do exterior. Até 31/12/2012 havia o benefício do PRÓ EMPREGO do estado de Santa Catarina, onde através deste benefício o mesmo possuía o seguinte cálculo:

\* 3% de ICMS era pago no desembaraço da mercadoria no porto, onde estes 3% eram creditados na apuração mediante DCIP (Cód. 31) e declarados na DIME.

\* 9% de crédito de ICMS sobre a base de cálculo das saídas (PRO EMPREGO) declarados em DCIP (Cód. 14) e na DIME

Isto totalizava os 12% de crédito concedido pelo benefício.

A partir de 01/01/2013 este benefício hoje não existe mais, sendo agora o TTD 409 que foi migrado a partir desta data. Hoje as empresas que possuem o Pró Emprego pagam 1% de ICMS no desembaraço no porto.

A dúvida agora é com relação aos demais créditos, ou seja, antes de 01/01/2013 as empresas tinham o direito de se creditar dos 9% de ICMS pelo benefício do Pró Emprego (conforme demonstrado acima), e hoje, como fica?

Para o estado de Santa Catarina esta nova lei veio a deixar algumas dúvidas quanto ao novo tratamento do crédito para as entradas.

Poderiam exemplificar como deve ficar o cálculo na nota fiscal e na apuração do imposto ICMS. Para a EFD-ICMS/IPI estamos utilizando o código de ajuste SC10000018. Está correto este tratamento?? Como devemos gerar o registro C195 / C197 deste arquivo?

No aguardo

Resposta

#### Prezado cliente

Em relação a sua consulta temos a expor o que segue:

1- Considerando que a empresa recolhe 1% no momento do desembaraço, este valor será lançado na DCIP no Código 34 e na DIME no Quadro 46.

Na EFD deve lançar no código de ajuste SC020019 da tabela 5.1.1 que vai no Registro E111 e também E112. OBS- informar o número do TTD no Registro E112.

**DOCUMBRIC** 

<span id="page-8-0"></span>é de propriedade da TOTVS. Todos os direitos reservados

ര

 $\bullet$ 

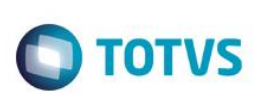

O Registro C195 será feito com informações Sempre que ocorrer um ajuste (lançamentos referentes aos impostos que têm o cálculo detalhado em Informações Complementares da NF.

Considerando que a NF de importação tem diferimento e para fins do cálculo do imposto de 1% recolhido no momento do desembaraço, entendemos que estas anotações serão feitas nas informações complementares da NF, deverá informar no Registro C195 e 0460.

2- Considerando que a NF em questão seja a de entrada, entendemos que será feita da seguinte forma:

Exemplo para simples ilustração de cálculo para embutir 4% na base de cálculo da importação.

(Considerando que trata de regime especial, vale lembrar que a empresa deve seguir o que trata o regime)

Considerando que todos os valores constantes no artigo 9º, IV do RICMS/SC sejam equivalentes a R\$ 1000,00, este valor será dividido por 0.96 e encontrará a base de cálculo para fins do pagamento de 1% antecipado.

1000:96= R\$ 1.041,66 = base de cálculo = 10,41 (valor do imposto recolhido a título de antecipação no momento do desembaraço.)

(Este valor está sendo embutido uma alíquota de 4%),

3- Crédito presumido por ocasião da saída

Em ralação ao crédito presumido a partir de 01/01/2013, seguirá o que o seu TTD determinar, e o lançamento deste crédito será feito na DCIP no Código 84.

Para fins do lançamento do crédito presumido na EFD entendemos que está correto o lançamento utilizando o código de ajuste SC1000018, pois não há outro mais específico para o Registro C197.

O exposto reflete o entendimento desta consultoria e desta forma orientamos que a empresa, caso entenda necessário, consulte formalmente a Secretaria da Fazenda do Estado de Santa Catarina.

### **4. Conclusão**

<span id="page-9-0"></span>Considerando as informações acima, constatamos que o tratamento solicitado pela empresa contribuinte é um regime especial, visto que o cálculo é proveniente de um acordo entre o Estado e o contribuinte interessado.

Deste modo, podemos disponibilizar o referido de forma específica para quem o solicita, através de um desenvolvimento participativo ou customizado pela fábrica de software.

Hoje o sistema não possui no padrão os requisitos necessários para realizar os procedimentos analisados e exemplificados nesta orientação através das normas verificadas e consultas tributárias realizadas.

"O conteúdo deste documento não acarreta a assunção de nenhuma obrigação da Totvs perante o Cliente solicitante e/ou terceiros que porventura tiverem acesso ao material, tampouco representa a interpretação ou recomendação da TOTVS sobre qualquer lei ou norma. O intuito da Totvs é auxiliar o cliente na correta utilização do software no que diz respeito à aderência à legislação objeto da análise. Assim sendo, é de TOTAL RESPONSABILIDADE do Cliente solicitante, a correta interpretação e aplicação da legislação em vigor para a utilização do software contratado, incluindo, mas não se limitando a todas as obrigações tributárias principais e acessórias.

Este documento é de propriedade da TOTVS. Todos os direitos reservados

## **Orientanções Consultoria de Segmentos**

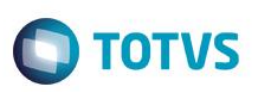

### **5. Informações Complementares**

<span id="page-10-1"></span><span id="page-10-0"></span>Não há informações relevantes a declarar.

## **6. Referências**

- [http://legislacao.sef.sc.gov.br/html/regulamentos/icms/ricms\\_01\\_02.htm](http://legislacao.sef.sc.gov.br/html/regulamentos/icms/ricms_01_02.htm)
- <http://www.casafer.com.br/LJ0008.aspx>
- [http://www.sped.fazenda.gov.br/spedtabelas/AppConsulta/publico/aspx/ConsultaTabelasExternas.aspx?CodSist](http://www.sped.fazenda.gov.br/spedtabelas/AppConsulta/publico/aspx/ConsultaTabelasExternas.aspx?CodSistema=SpedFiscal) [ema=SpedFiscal](http://www.sped.fazenda.gov.br/spedtabelas/AppConsulta/publico/aspx/ConsultaTabelasExternas.aspx?CodSistema=SpedFiscal)
- <http://legislacao.sef.sc.gov.br/>
- <http://www1.fazenda.gov.br/confaz/>

## <span id="page-10-2"></span>**7. Histórico de alterações**

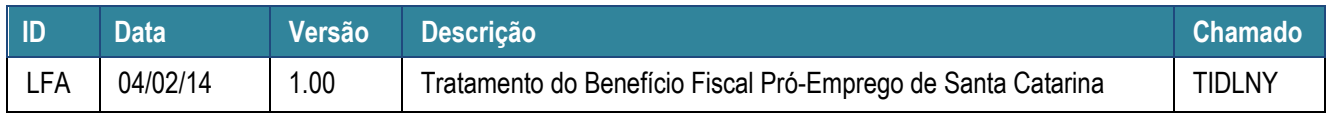

11